```
In [1]:
from sklearn import tree
In \lceil 2 \rceil:
In [3]:
#turning csv file to pandas dataframe & separating features and the label
In [4]: Male Age Fare
       0 1 80.00 30.00
       1 1 74.00 7.78
       2 1 71.00 34.65
       3 1 71.00 49.50
       4 1 70.50 7.75
       .. ... ... ...
       709 1 0.83 18.75
       710 0 0.75 19.26
       711 0 0.75 19.26
       712 1 0.67 14.50
       713 1 0.42 8.52
       [714 rows x 3 columns]
       from sklearn.model_selection import train_test_split
       from sklearn.metrics import accuracy_score, confusion_matrix
       from sklearn import datasets
       from sklearn.tree import DecisionTreeClassifier
       import pandas as pd
       import numpy as np
       from statistics import mean
       import matplotlib.pyplot as plt
       # INPUT_FILENAME The name of the file that contains the data (CSV format)
       # TRAINING_PART The amount of data used to train the model 
       # (0.5=50% of observations for training; 50% for valida
       # MINIMUMSPLIT Controls the number of observations in each node
       # MAX_DEPTH Controls the number of nodes in the tree
       # OUTPUT_COLUMN The name of the column we'd like to predict
       INPUT_FILENAME = "titanic.csv"
       TRAINING_PART = 0.6
       MAX_DEPTH = 4
       MINIMUMSPLIT = 63
       OUTPUT_COLUMN = 'Survived'
       df = pd.read_csv(INPUT_FILENAME)
       df = df.dropna(axis=0, how='any')
       features = df.drop(columns = ['PassengerId', OUTPUT_COLUMN])
       target = df[OUTPUT_COLUMN]
       print(features)
       #getting the dummy values of the dataframe
       dummyFeatures = pd.get_dummies(features)
```
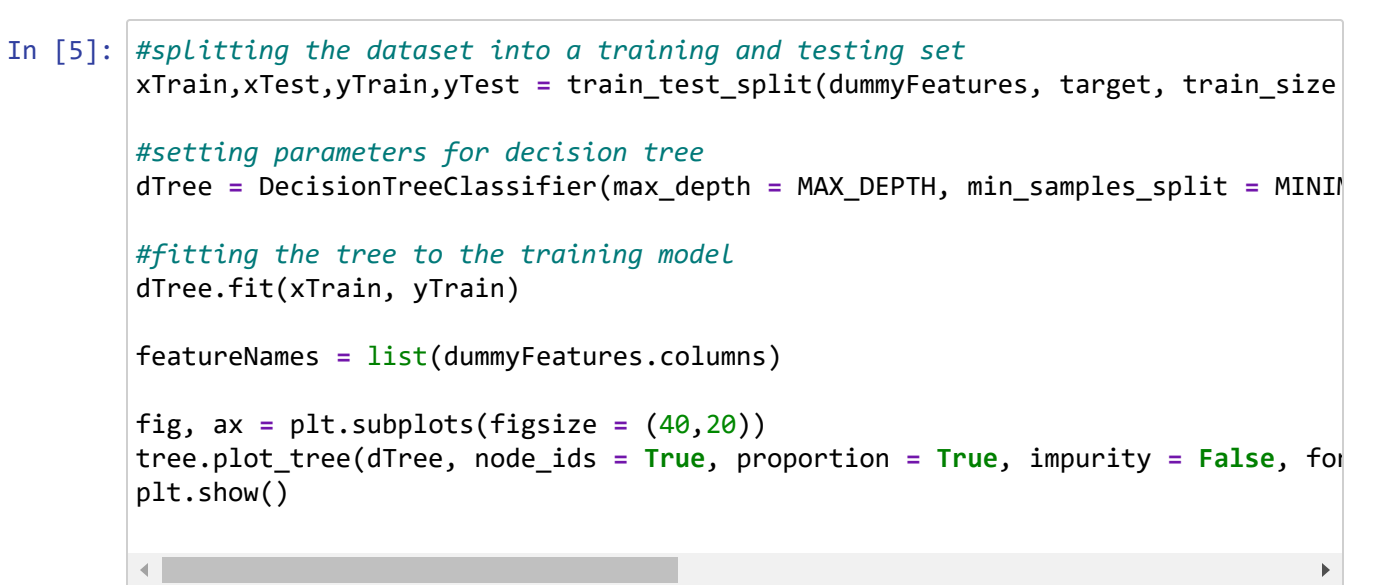

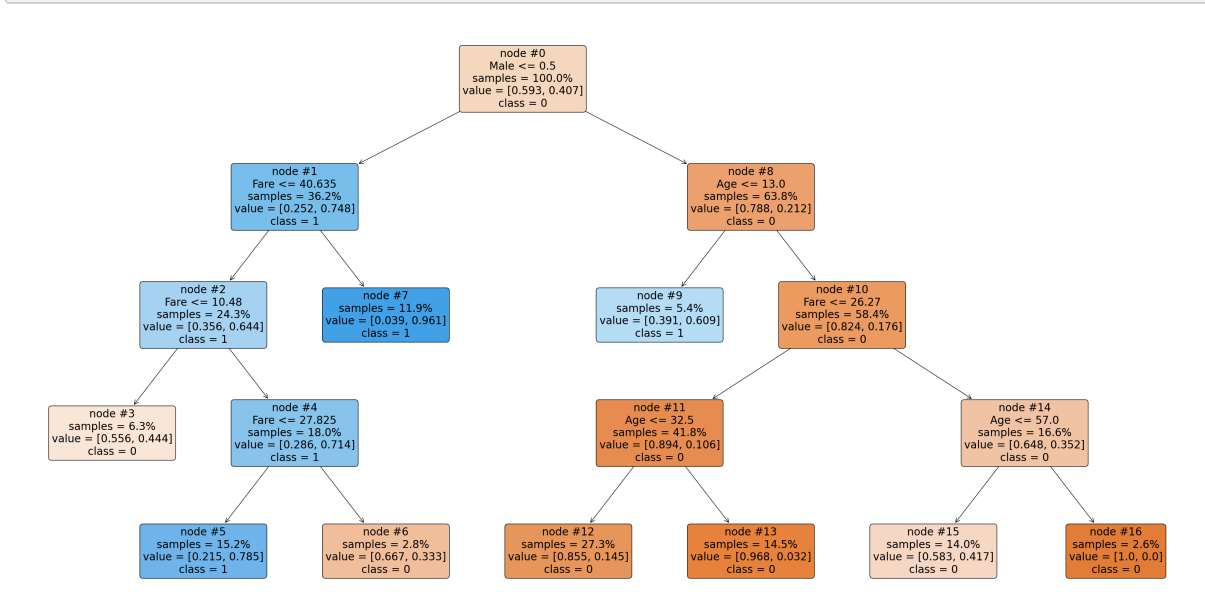

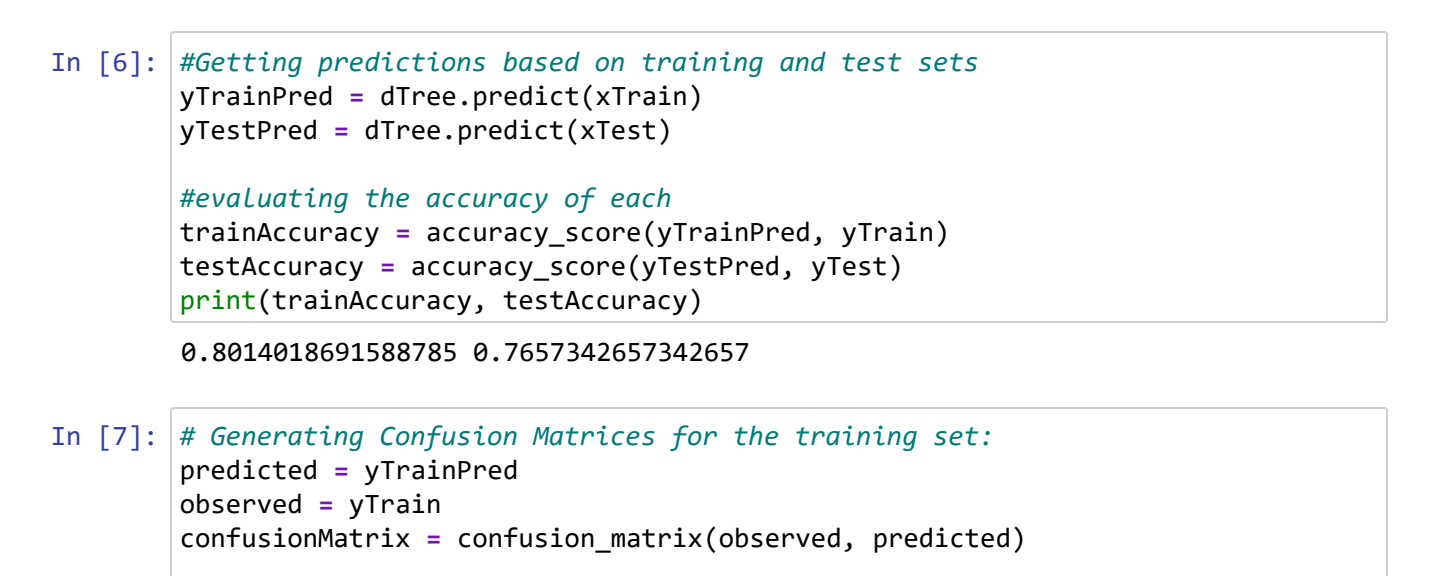

```
print(confusionMatrix)
```

```
[[229 25]
[ 60 114 ]]
```
In [8]: *# Generating Confusion Matrices for the validation set:* predictedVal **=** yTestPred observedVal **=** yTest confusionMatrixVal **=** confusion\_matrix(observedVal, predictedVal) print(confusionMatrixVal)

```
[[150 20]
[ 47 69]]
```

```
In [9]:
# Correct Classification Rate:
        # Check whether there is a match between each predicted value (in pred) and the
        predRateTraining = mean(yTrainPred == yTrain)
        predRateValidation = mean(yTestPred == yTest)
        trainingPercentage = "{:.2%}".format(predRateTraining)
        validationPercentage = "{:.2%}".format(predRateValidation)
```

```
print("The correct classification rate based on the training set is " + trainin
print("The correct classification rate based on the validation set is " + valid
```
The correct classification rate based on the training set is 80.14% The correct classification rate based on the validation set is 76.57%

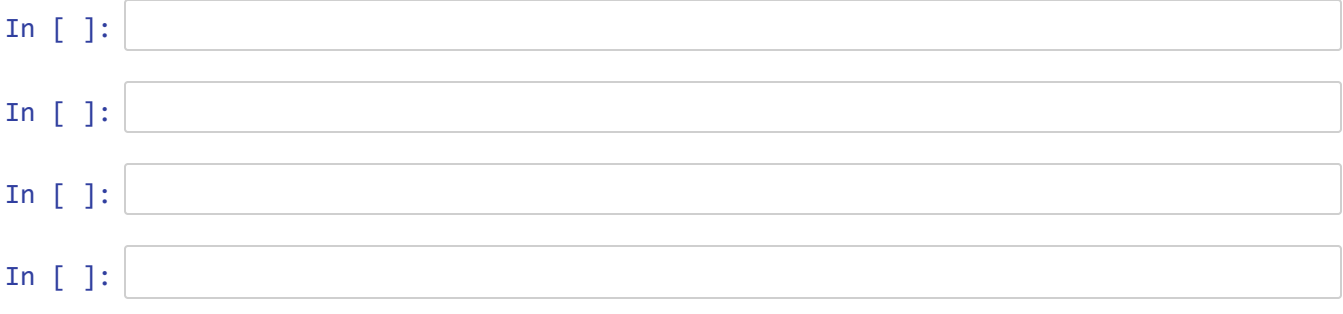